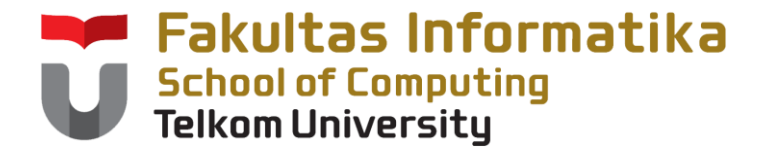

#### **KUG1C3 Dasar Algoritma dan Pemrograman**

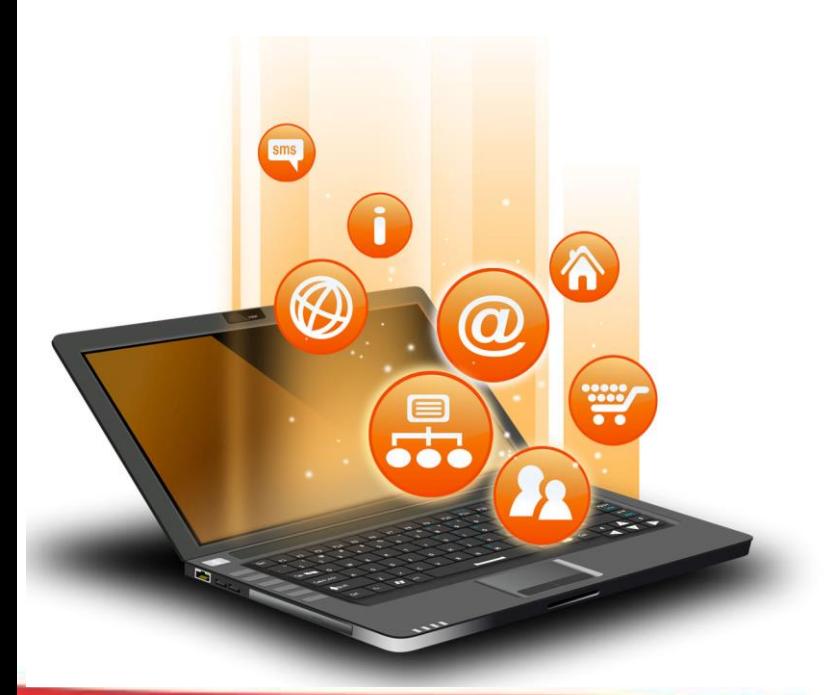

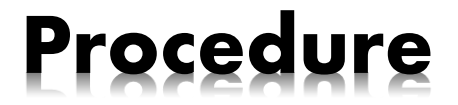

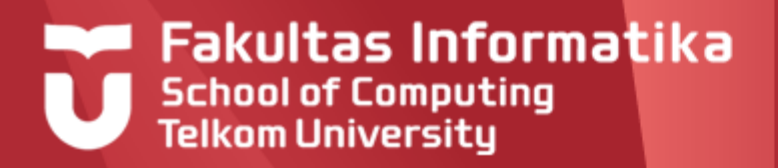

## **What is Procedure?**

A modular algorithm that can be executed at any time

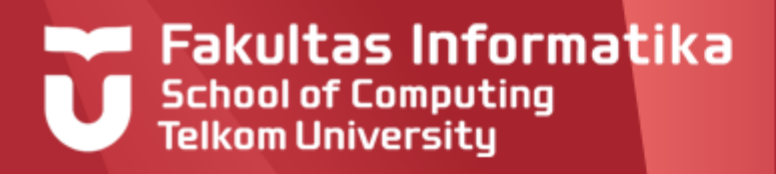

## **Definition**

Sederetan instruksi algoritmik yang diberi nama, dan akan menghasilkan efek neto yang terdefinisi.

## Spesifikasi

- –nama prosedur dan parameter (jika ada)
- –initial state (**IS**) dan final state (**FS**)
- –Prosedur didefinisikan dalam **kamus**
- $\triangleright$  Ketika "dipanggil"
	- –akan terjadi asosiasi paramater (jika ada)
	- –IS dan FS menjamin bahwa eksekusi program akan menghasilkan efek neto yang diharapkan

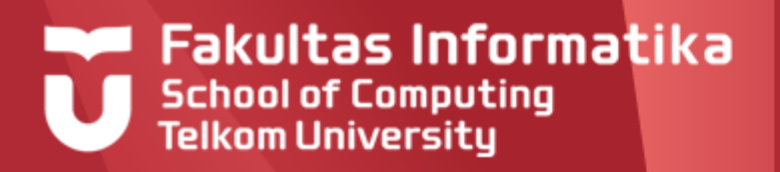

## **Definition [2]**

- Jadi, setiap prosedur harus  $\blacktriangleright$ 
	- Dibuat spesifikasinya dan dituliskan kode programnya
	- Dipanggil, pada saat eksekusi

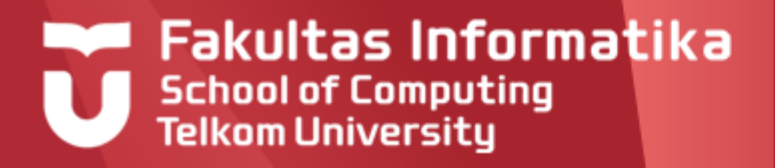

#### **Writing a Procedure**

May be empty, If any, must be defined the variable and the type

**Procedure** procedure\_name( *parameter1, parameter2, …* )

{ IS : …… FS : …… }

#### **Local Dictionary**

{local variable} var1, var2 : tipe\_var

#### **Algorithm**

{body procedure}

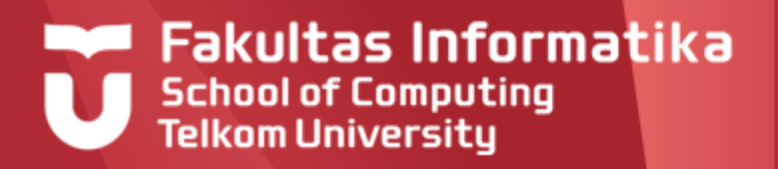

## **Calling a Procedure**

#### Executing a procedure by calling its name **Program** main\_program **Dictionary** Procedure procedure\_name( parameter1, parameter2, … ) var1, var2 : tipe\_var **Algorithm** {body of main program} procedure\_name( var1, var2)  $\star$

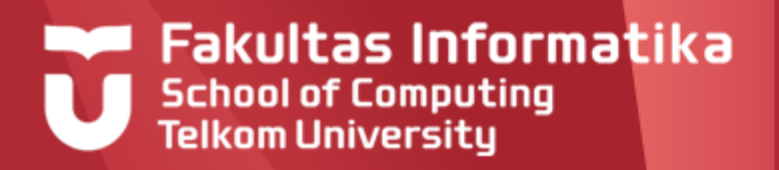

#### **Local Variable vs. Global Variable**

- Local variables are variables declared in the procedure's dictionary
- Global variables are variables declared in the main  $\blacktriangleright$ program's dictionary

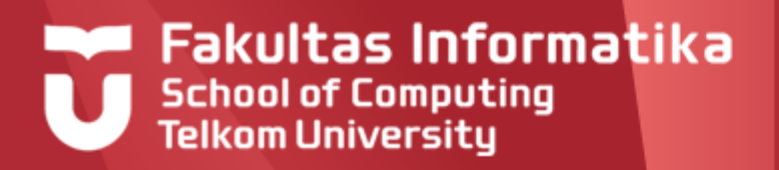

#### **Local Variable vs. Global Variable**

- Declaring variable in Global Dictionary will make the variable available for the program overall and for all procedures/functions defined in main algorithm
- Declaring variable in Local Variable Dictionary will make the variable only available within the scope of the functions/procedures itself

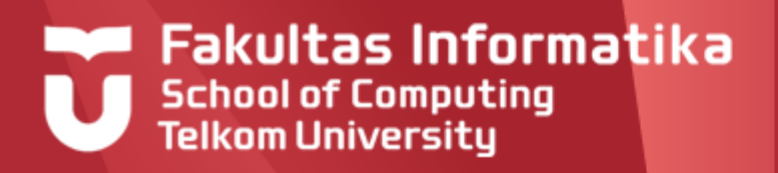

#### **Example Global Variable**

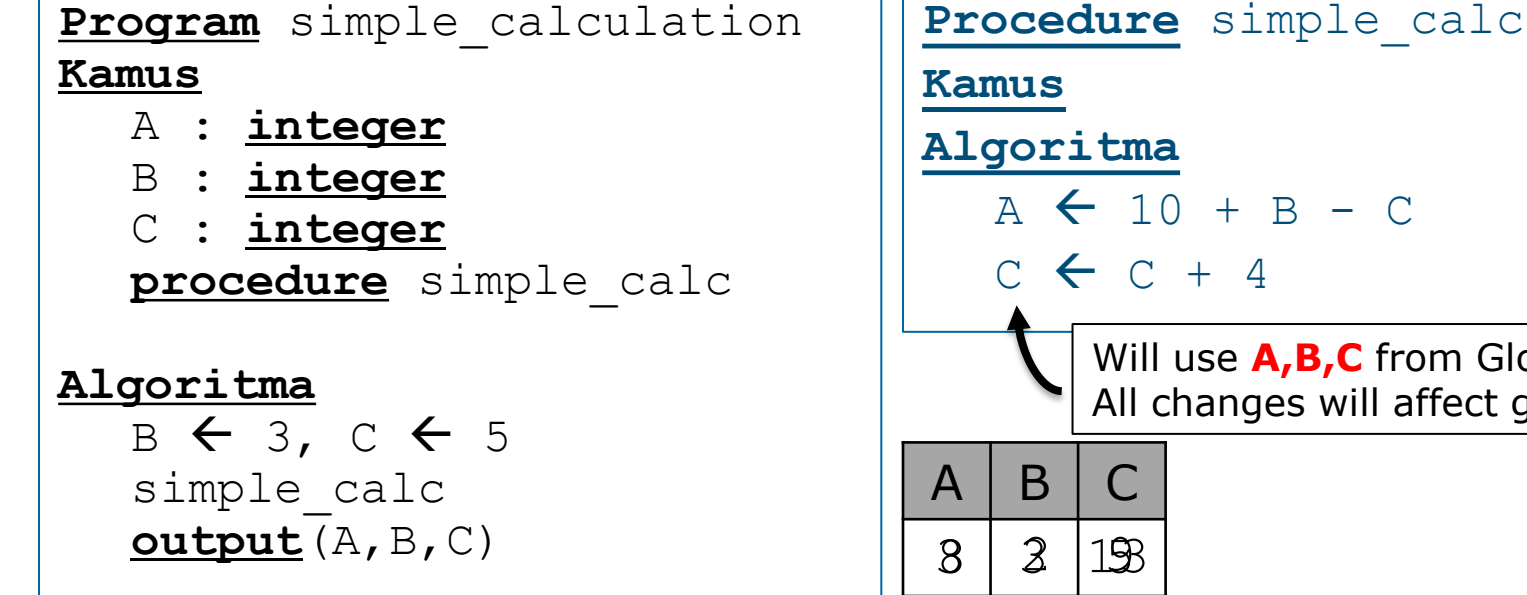

B 2 simple\_calc **output**(A,B,C)

 $A \leftarrow 10 + B - C$ Will use **A,B,C** from Global variable All changes will affect global variable  $>> 8, 3, 9$  $>> 2, 3, 13$ 

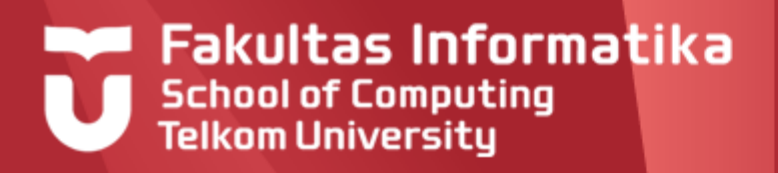

## **Example Local Variable**

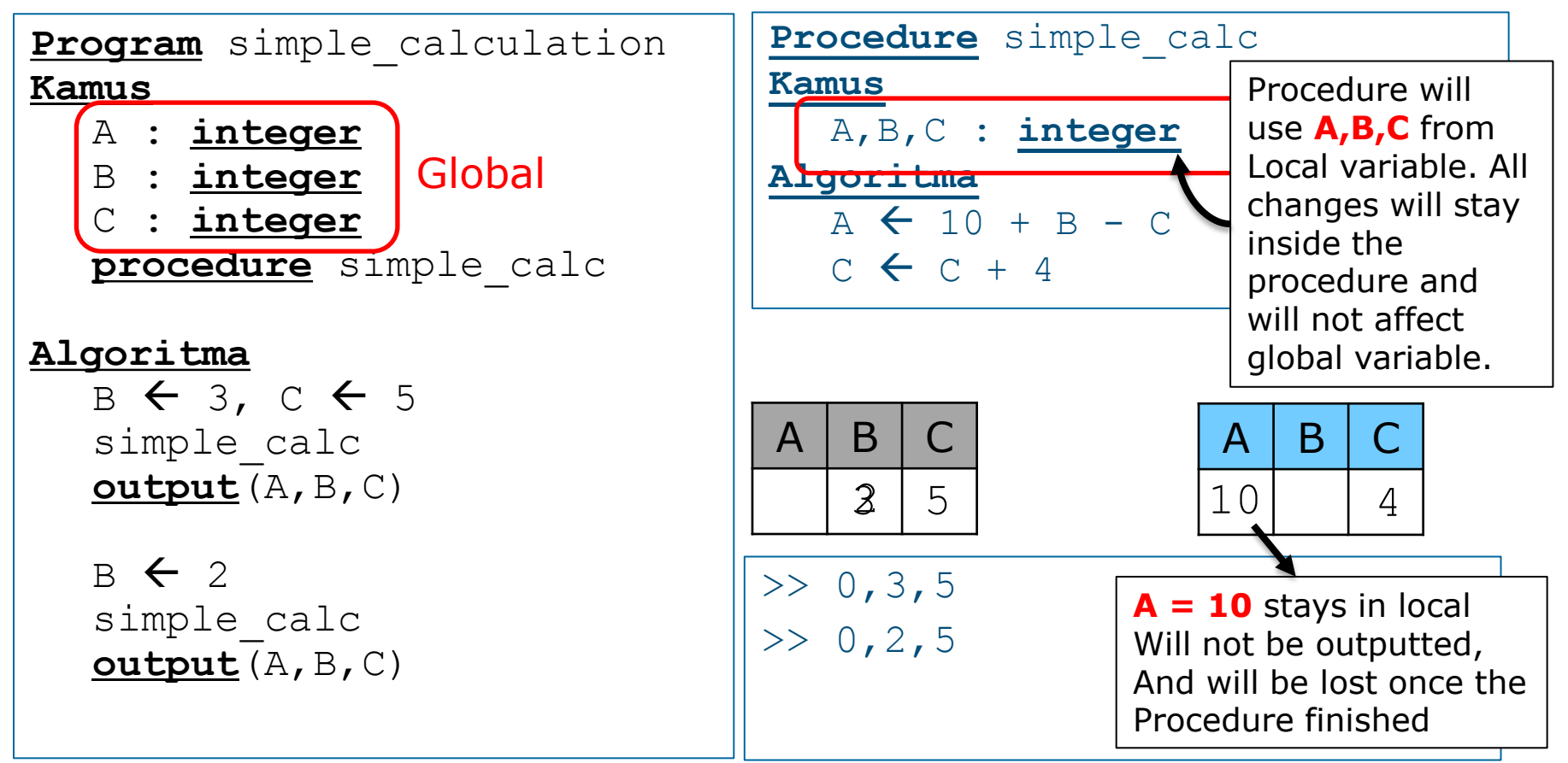

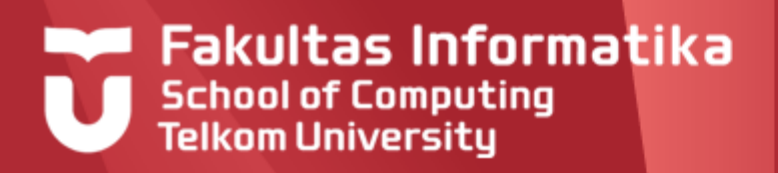

#### **Example Global and Local Variable**

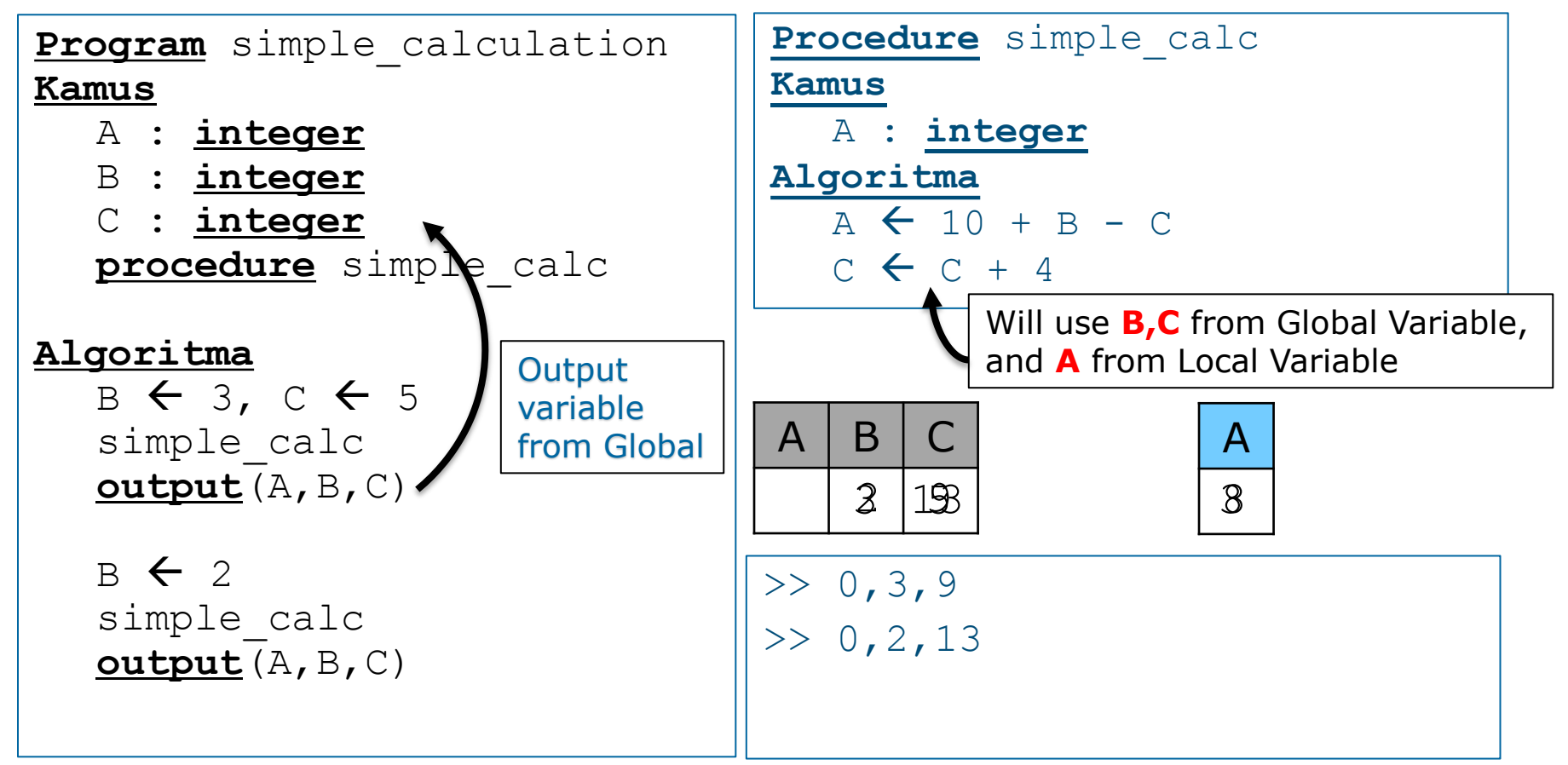

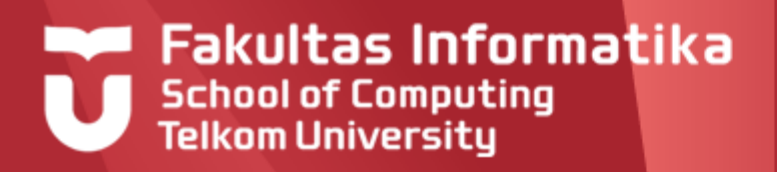

## **Example Global and Local Variable**

**Program** simple\_calculation

#### **Kamus**

- A : **integer**
- B : **integer**
- C : **integer procedure** simple\_calc

#### **Algoritma**

 $B \leftarrow 3$ ,  $C \leftarrow 5$ simple calc

 $B \leftarrow 2$ simple calc

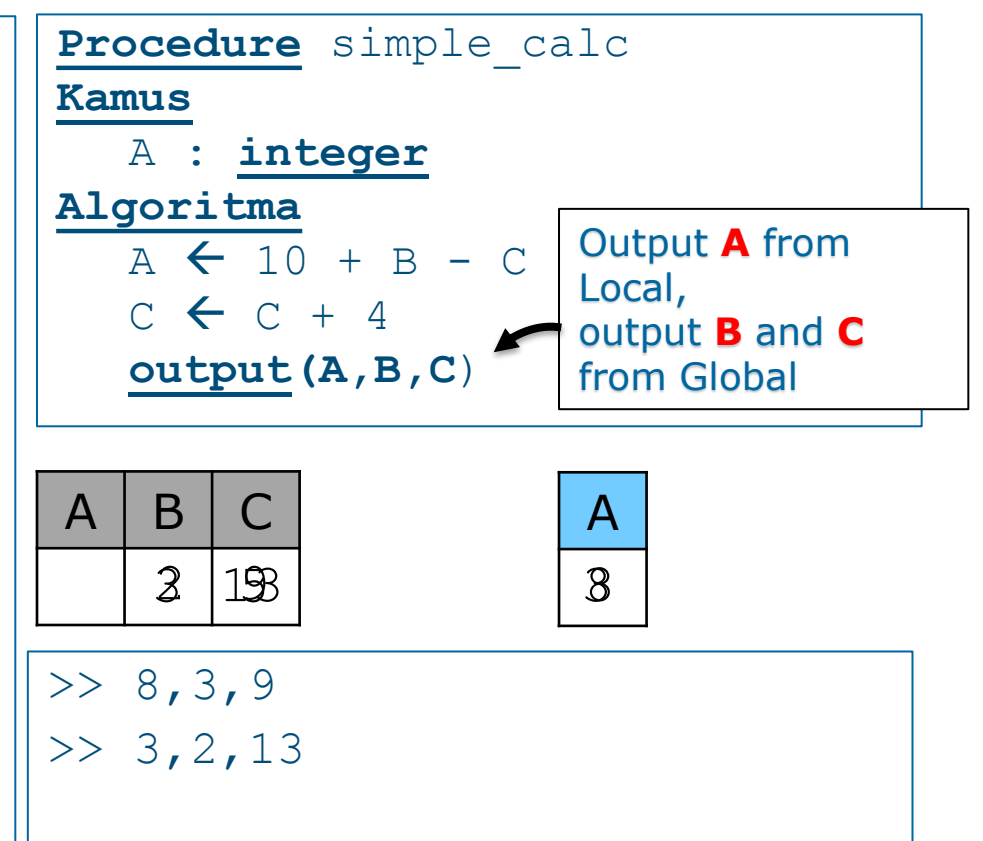

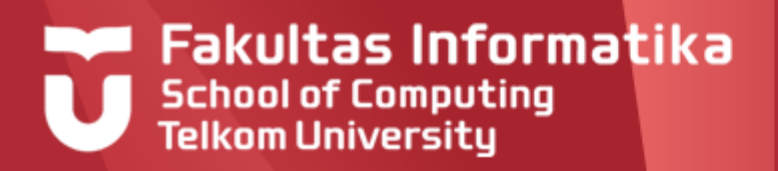

#### **Example Global and Local Variable**

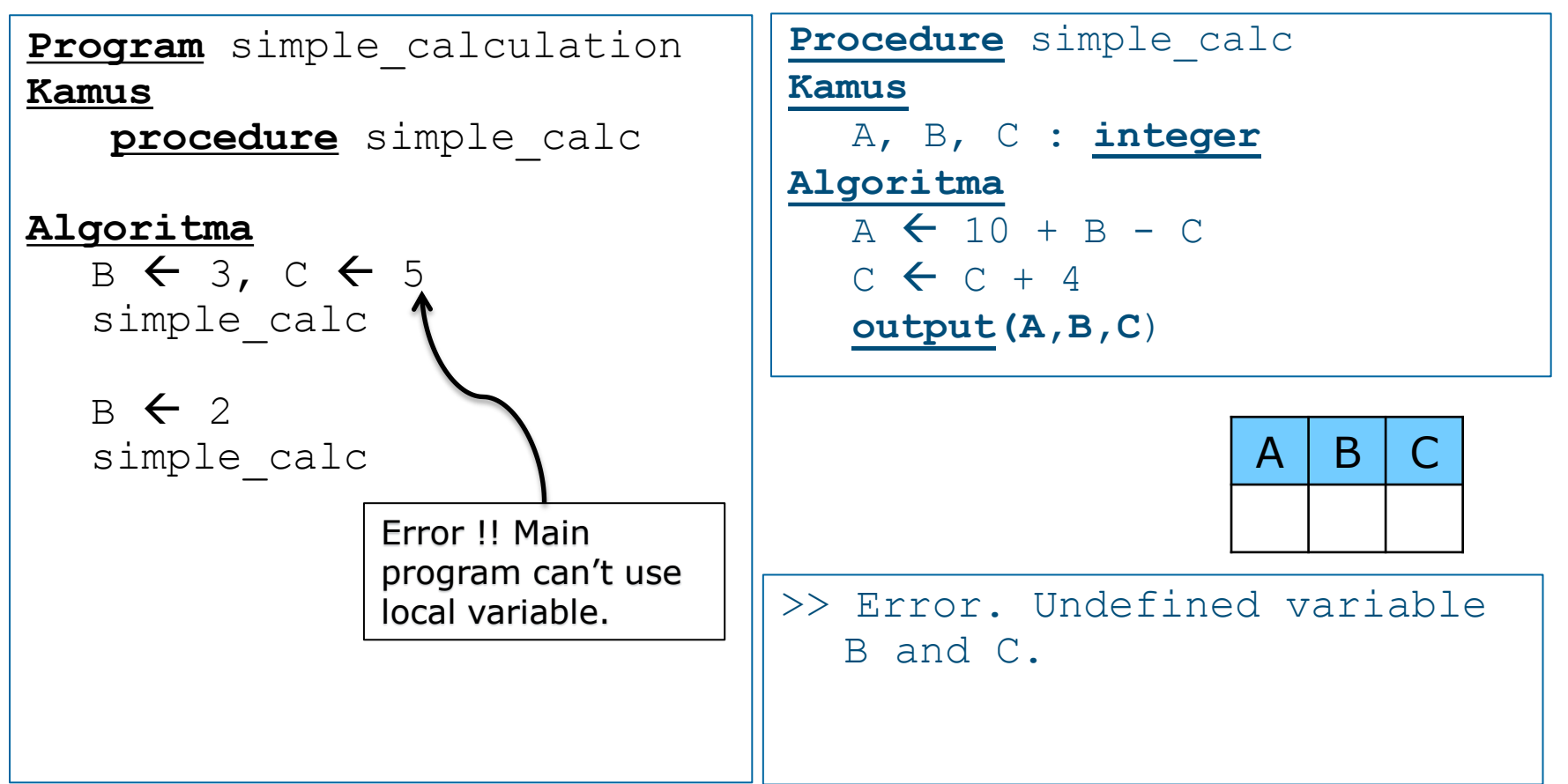

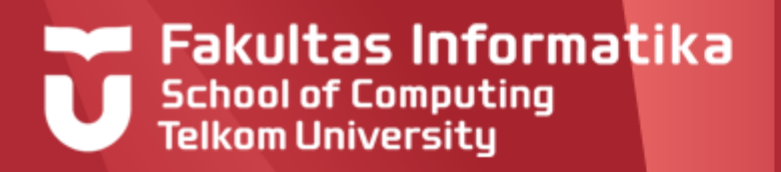

#### **Passing value using Parameter**

- Sometimes we want to use various variable for the input and output for the same procedure
	- –Same procedure will produce a different output from different input
- $\triangleright$  To transfer a value from program to a procedure, we used a parameter

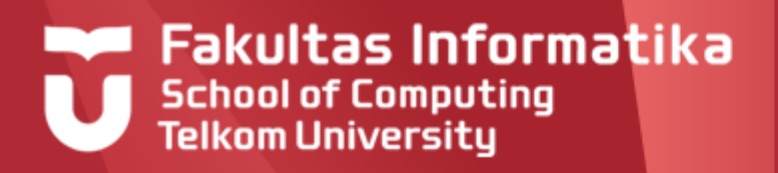

#### **Parameter**

- Without Parameter  $\blacktriangleright$ 
	- using variable in main program as global variable
	- must be careful because anyone can change the value of global variable

#### With Parameter

- –With the same code, will produce different result when executed according to the input parameter
- Parameter defined in procedure is called **formal parameter**
- Parameter written when calling the procedure is called **actual parameter**

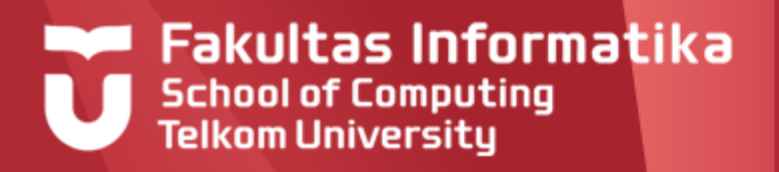

#### **Formal Parameter**

- I List of variable name to define the procedure, so that it can be executed using different variable
- **type parameter :** 
	- input, receive input value from the given variable to the procedure
	- $-\text{output}$ , return output value from procedure to the assigned variable
	- $-I$ nput/output, receive input value from the given variable, and output the return value to the same variable

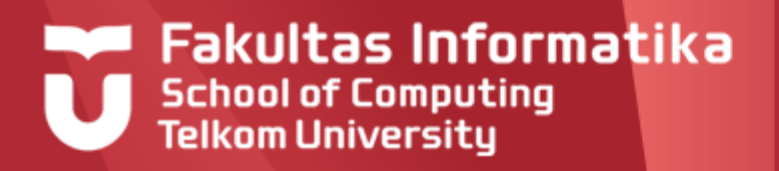

## **Formal Parameter**

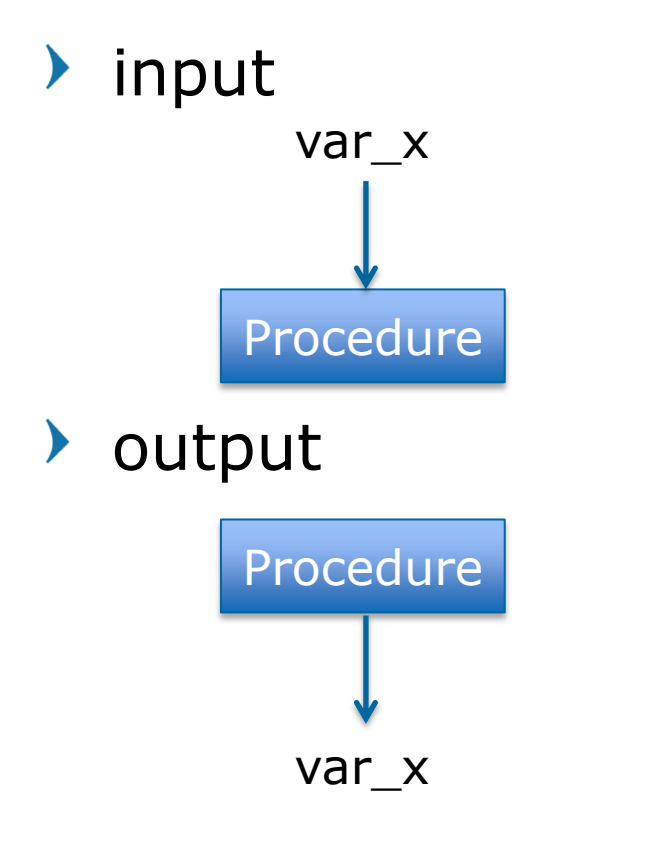

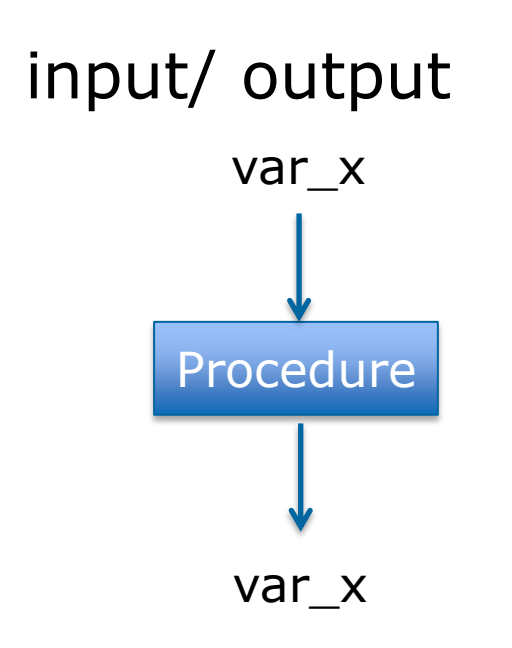

 $\blacktriangleright$ 

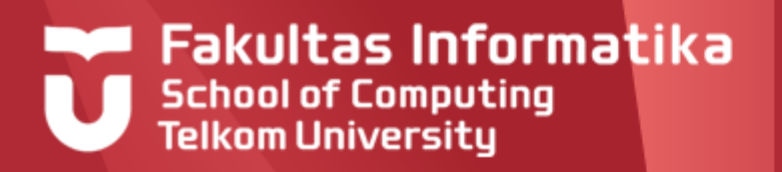

#### **Actual Parameter**

- The assigned variable or value that used when calling a procedure
	- for input parameter: can be variable or direct value
	- for output parameter: must be variable, so that the result from procedure can be stored in that variable
- When calling a procedure, the type of actual parameter  $\blacktriangleright$ must match the formal parameter
	- input parameter: the value must be defined
	- output parameter: the value does't need to be defined
	- input/output parameter: the value must be defined
- At the time of the call, there was an association between  $\blacktriangleright$ formal and actual parameters corresponding position (position based), then type var or value (price) should be compatible

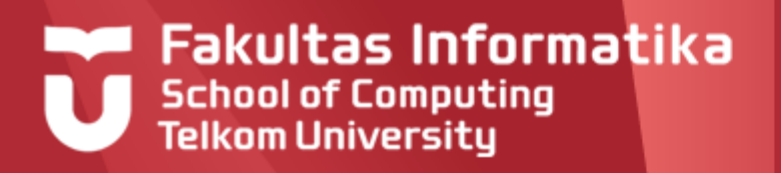

## **Calling the Procedure**

- Actual parameter for input can use
	- –Variables or constants that have been defined in **Dictionary**
	- Direct value or value from other function or expression
- Actual Parameter for output must use variable name
- Actual Parameter for input/output also must use variable name

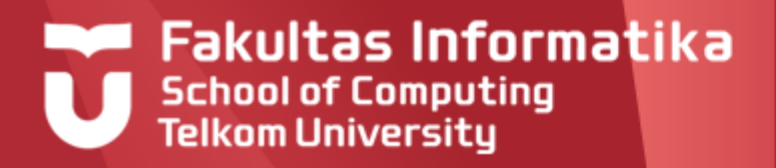

#### **Example Using Parameter**

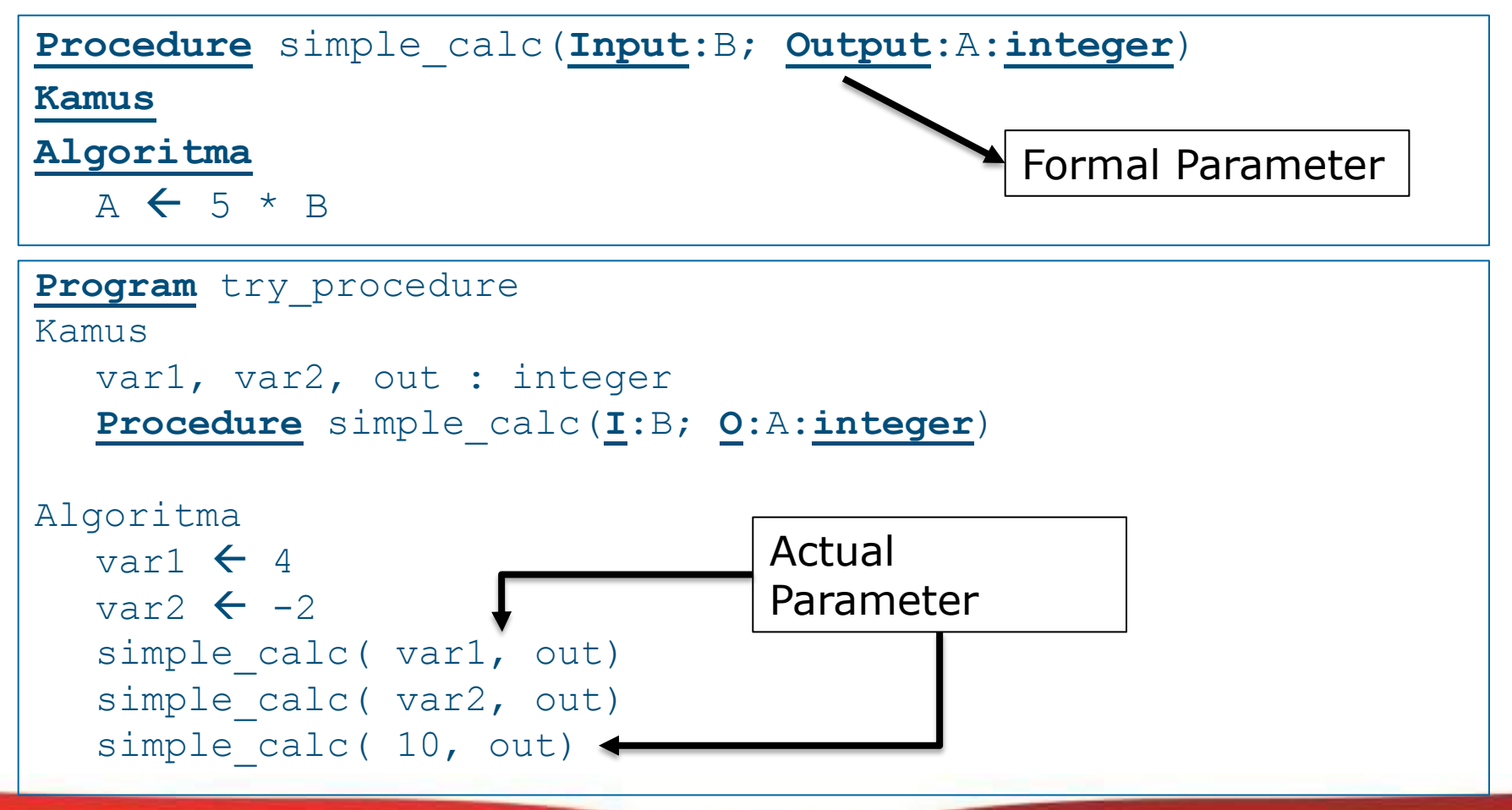

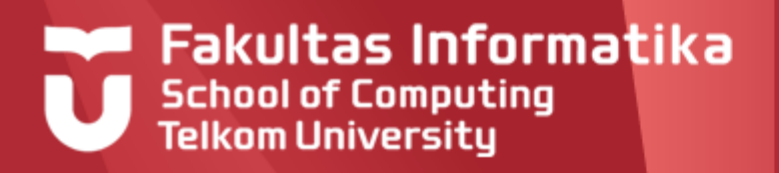

#### **Example Using Parameter**

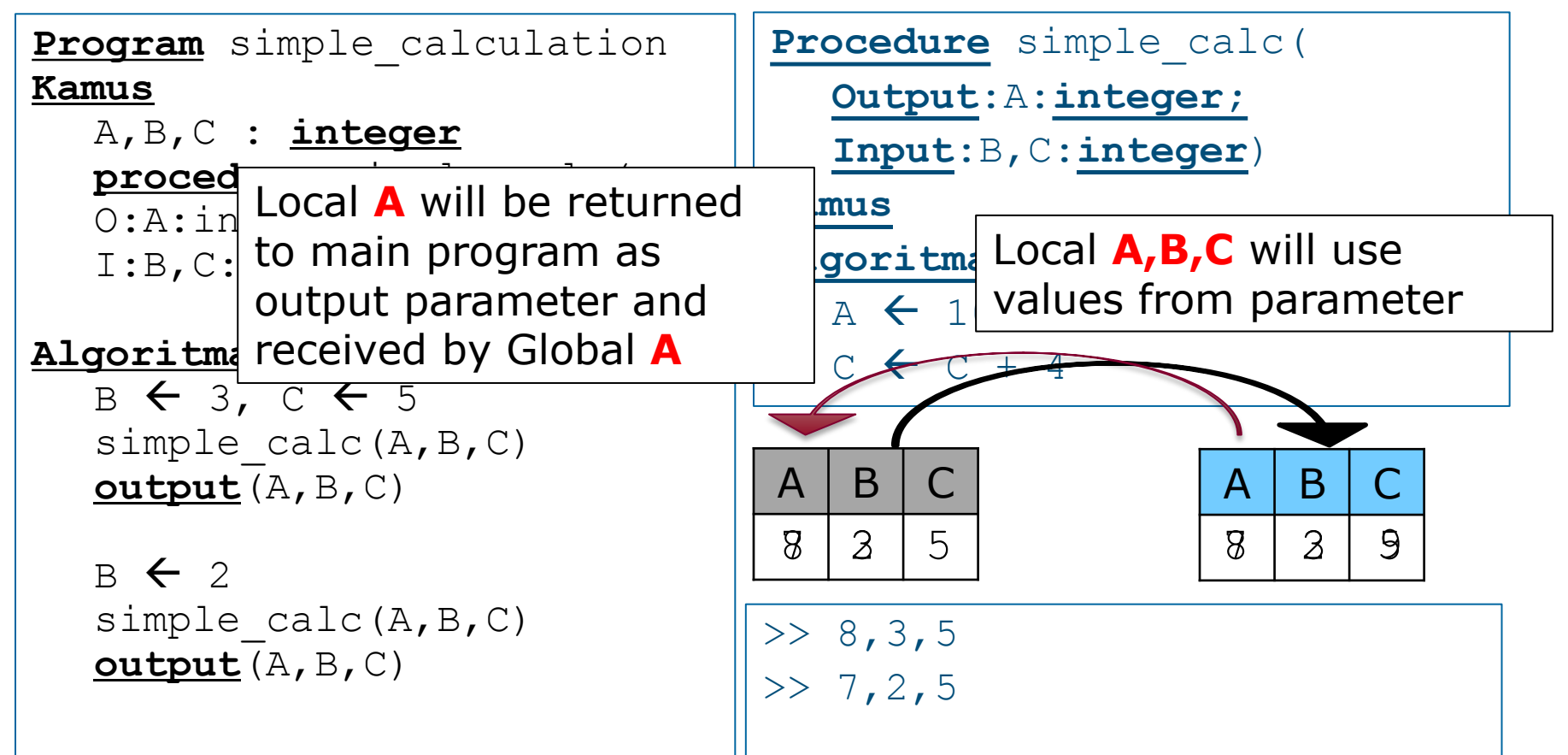

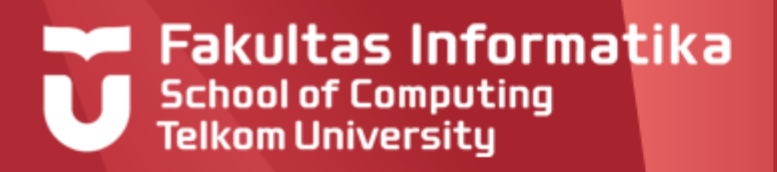

#### **Careful Using Parameter**

**Program** simple\_calculation **Kamus**

A,B,C : **integer procedure** simple\_calc( O:A:integer; I:B,C:integer)

#### **Algoritma**

 $B \leftarrow 3, C \leftarrow 5$ simple calc(A,B,C) **output**(A,B,C)

simple  $calc(A, C, B)$  $output(A, B, C)$ 

simple  $calc(C, B, A)$ **output**(A,B,C)

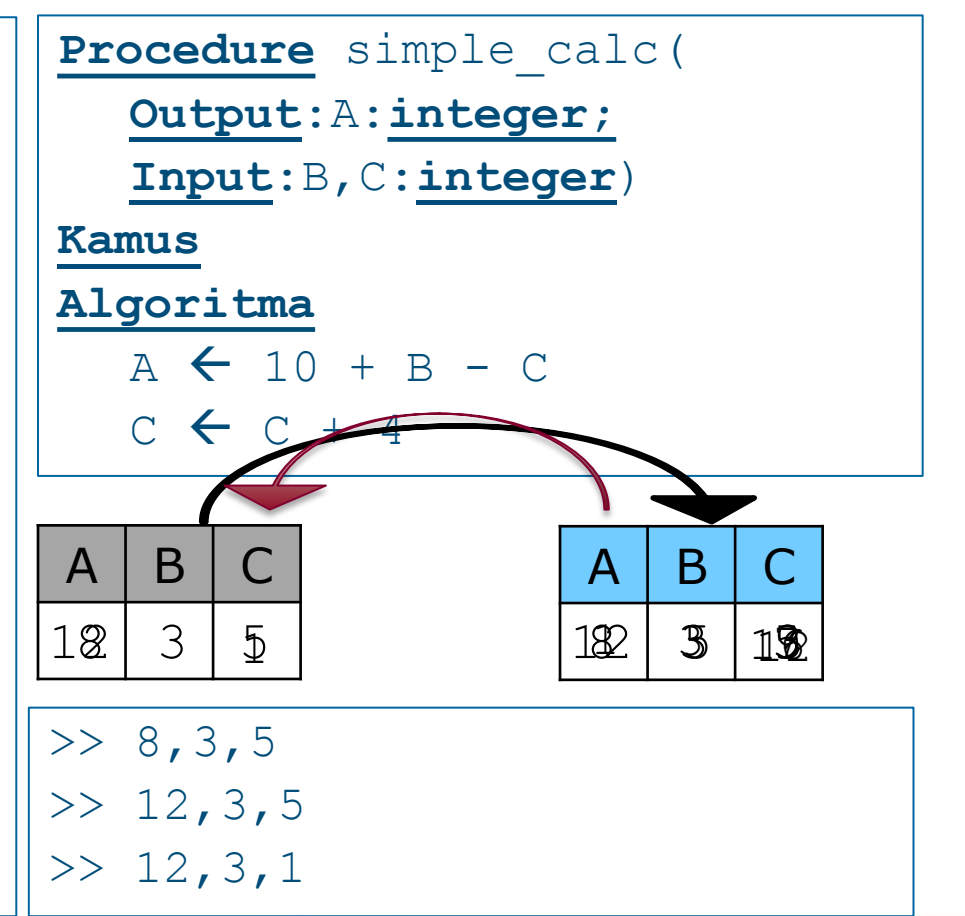

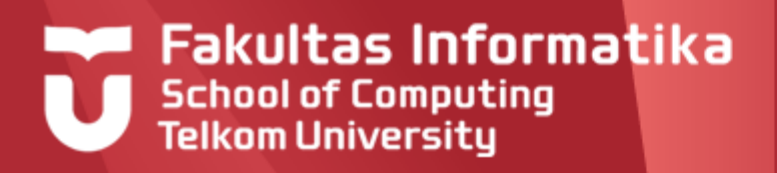

## **Contoh 1. Voltage**

#### **Contoh 1-Prosedur: VOLTAGE**

Tuliskanlah program yang membaca tahanan (Ohm) dan arus (Ampere), kemudian menghitung tegangan yang dihasilkan dan menuliskan hasilnya. Perhitungan tegangan harus dituliskan menjadi suatu prosedur bernama PROSES, supaya struktur program jelas : Input - Proses - Output.

Input :  $R:$  integer, tahanan (Ohm) dan  $A:$  integer, arus (Ampere)

Proses : menghitung  $V = R * A$ 

Output :  $V$  : integer, tegangan (Volt)

Pelajarilah dua buah solusi yang diberikan berikut ini, dan berikan komentar anda.

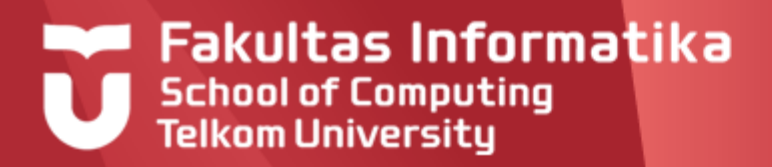

## **Contoh Solusi 1: Voltage (Prosedur tanpa Parameter)**

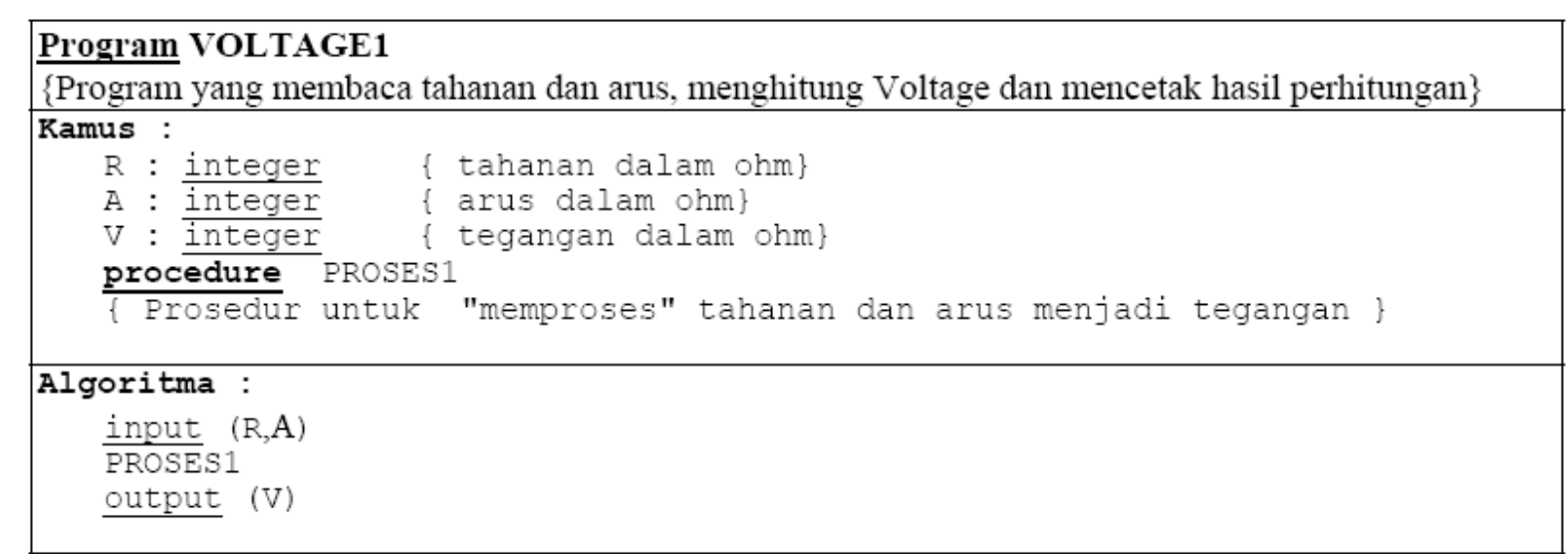

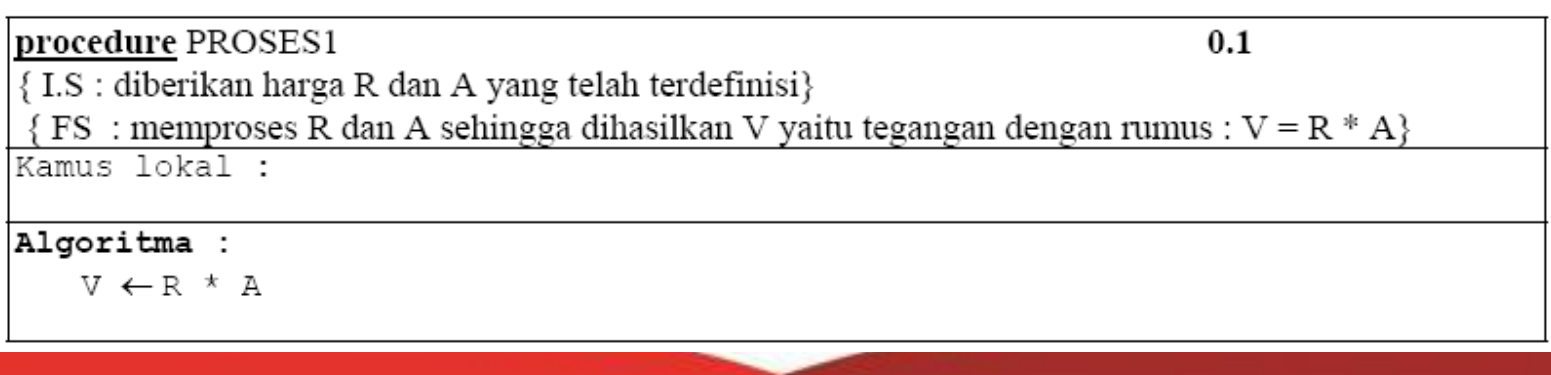

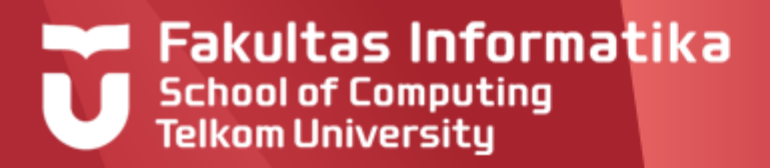

#### **Contoh Solusi 2: Voltage (Solusi dengan Parameter)**

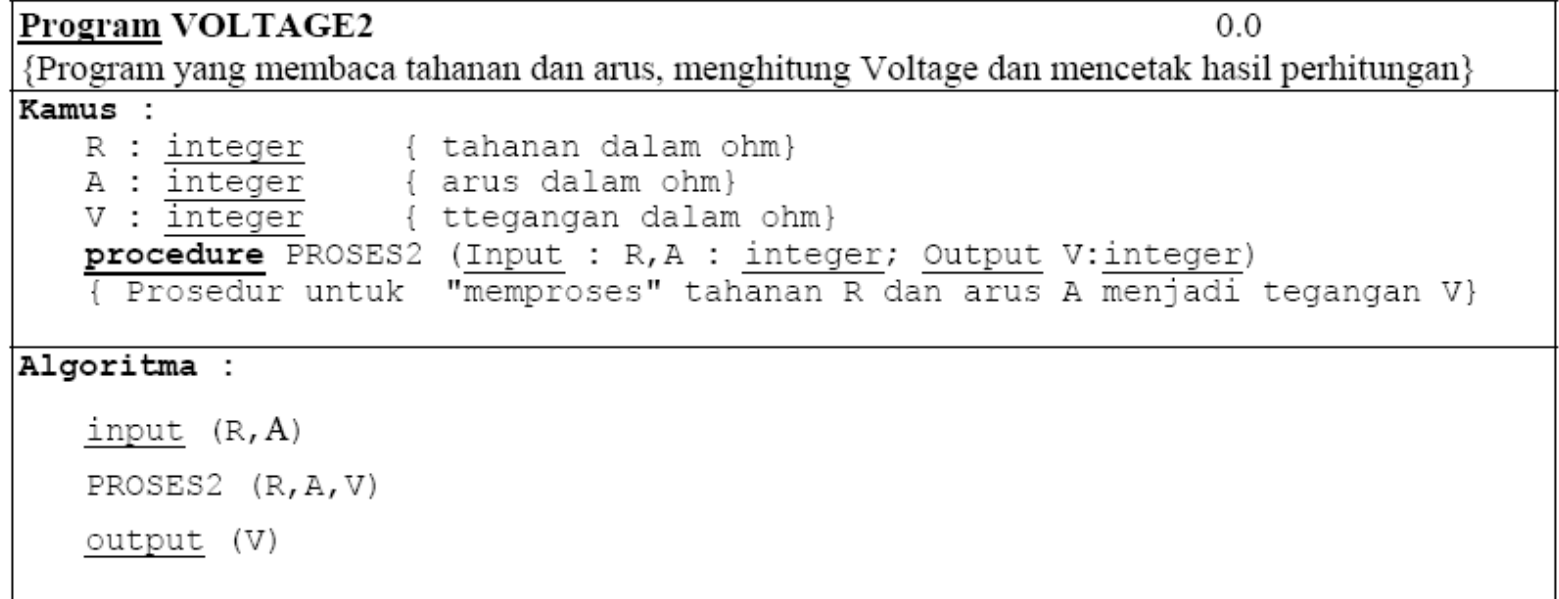

 $0.1$ **procedure** PROSES2 (Input : R,A : integer; Output V: integer) { I.S : diberikan harga R dan A yang telah terdefinisi}  $\{ FS : \text{memproses } R \text{ dan } A \text{ sehingga dihasilkan } V \text{ yaitu tegangan dengan rumus : } V = R * A \}$ Kamus lokal : Algoritma :  $V \leftarrow R$  \* A

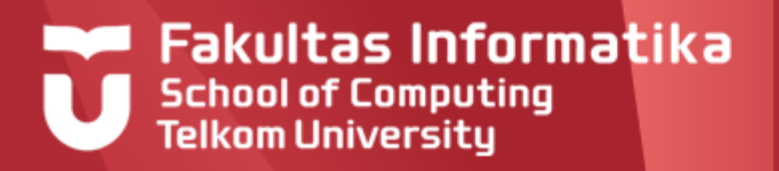

## **Komentar Solusi Voltage**

- Prosedur dg parameter lebih menjamin modularitas program. Sedapat mungkin semua prosedur diparameterisasi dengan baik
- Prosedur tanpa parameter bekerja dg nama variabel global. Hanya boleh dipakai untuk kasus yg sangat khusus.
- **Prosedur tanpa parameter TIDAK BOLEH** dipakai jika alasannya hanya karena pemrogram MALAS menuliskan parameter !

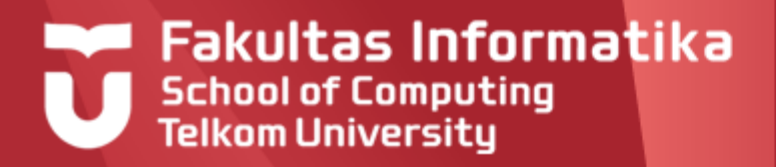

#### **Exercise 1 – Jumlah hari dalam bulan**

Coba tuliskan prosedur dari kasus dimana diinputkan nomor bulan lalu ditentukan jumlah hari dalam bulan itu (abaikan tahun kabisat, anggap Februari adalah 28 hari)

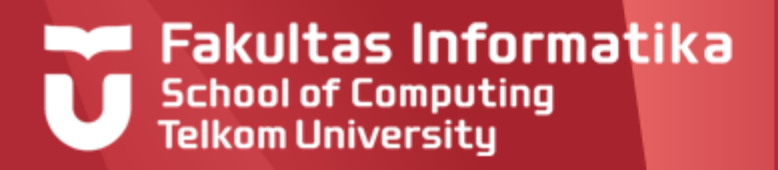

#### **Exercise 2 – Bonus Karyawan**

ernyataan<br>Tuliskan prosedur vang diberikan kepada karyawan PT ABC berdasarkan ketentuan yang diberikan oleh bagian personalia dan keuangan sebagai berikut:

Aturan bonus:

1. Bonus 1 juta rupiah untuk karyawan yang telah bekerja paling tidak selama 5 tahun dan umurnya sudah mencapai 50 tahun

2. Bonus 800 ribu rupiah untuk karyawan yang telah bekerja paling tidak selama 5 tahun dan umurnya belum mencapai 50 tahun

3. Bonus 500 ribu rupiah untuk karyawan yang telah bekerja kurang dari 5 tahun berapapun umurnya

Data karyawan disimpan dalam tipe bentukan **Karyawan** yang terdiri dari NIK, nama, umur, dan lama kerja.

**Input**: Data karyawan **Output**: Bonus

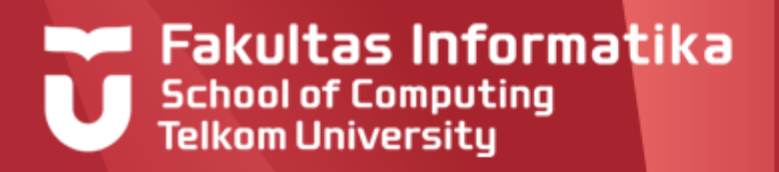

## **Exercise 3 – Kalkulator**

- Akan dibangun sebuah sistem untuk mensimulasikan  $\blacktriangleright$ kalkulator sederhana, prosedur yang diperlukan adalah:
	- Input Bilangan: menginputkan dua buah bilangan
	- Pilih Menu: menampilkan dan memilih salah satu menu kalkulator. Menu yang disediakan terdiri dari penjumlahan, pengurangan, perkalian, pembagian, dan tukar bilangan.
	- Penjumlahan: menjumlahkan dua buah bilangan
	- Pengurangan: mengurangkan dua buah bilangan
	- Perkalian: mengalikan dua buah bilangan
	- Pembagian: menghitung pembagian dua buah bilangan
	- Tukar Bilangan: menukar dua buah bilangan

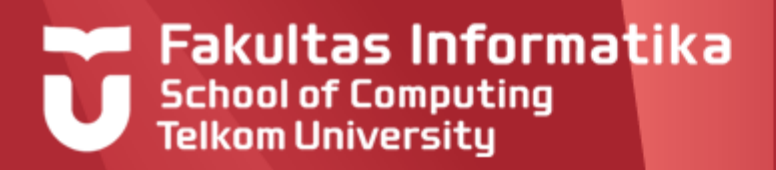

#### **Contoh Running Program**

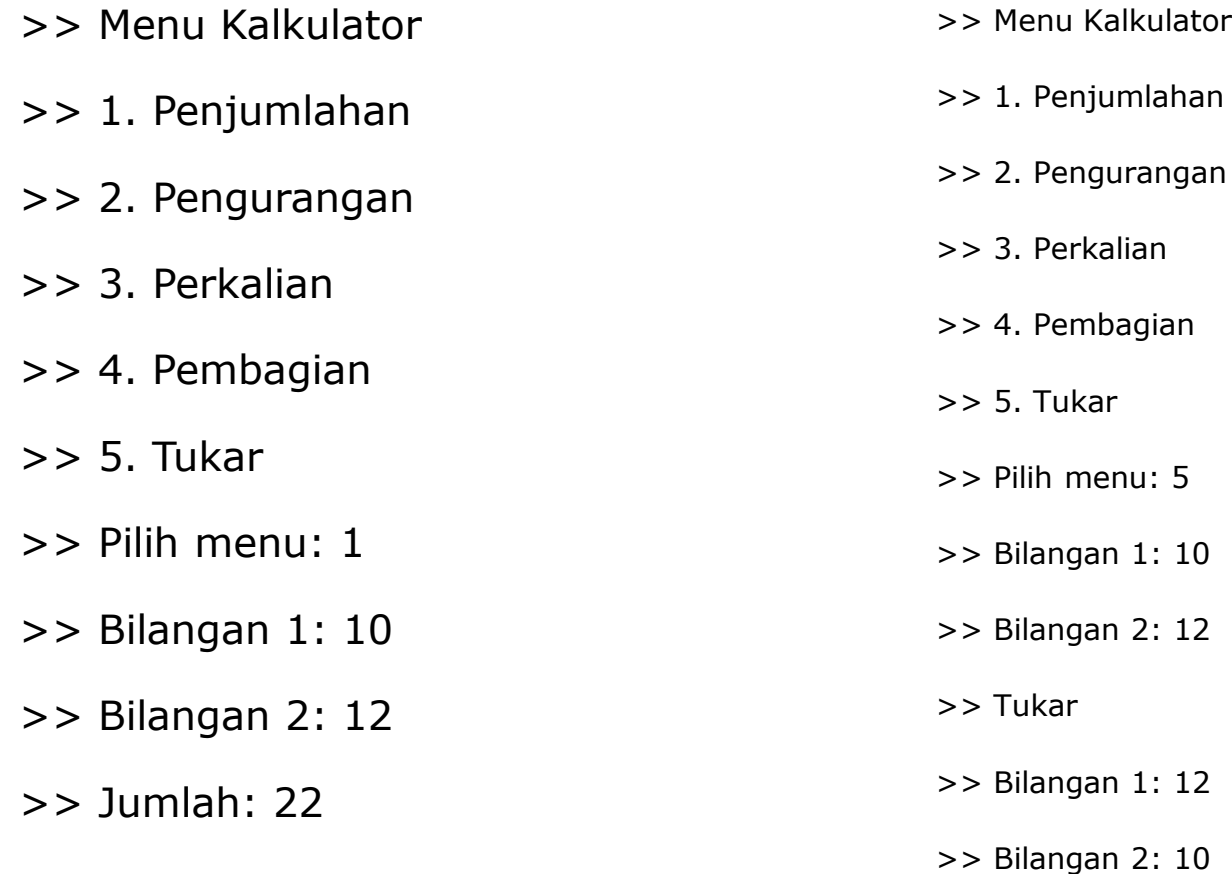

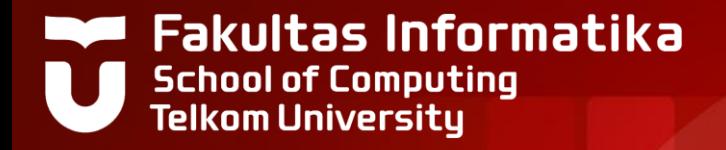

# **THANK YOU**